# **betano app como funciona**

- 1. betano app como funciona
- 2. betano app como funciona :comprar casino online
- 3. betano app como funciona :free spins bwin

# **betano app como funciona**

#### Resumo:

**betano app como funciona : Bem-vindo a mka.arq.br - O seu destino para apostas de alto nível! Inscreva-se agora e ganhe um bônus luxuoso para começar a ganhar!**  contente:

Comece a rodada; um avião decola e sobe na tela, aumentando o multiplicador; Aparte um orçamento: defina um limite para betano app como funciona sessão de jogo e respeite-o.

Aprenda a controlar suas emoções: mantenha a calma e evite reações impulsivas ao jogar. Meça seus riscos: analise betano app como funciona situação e decida se vale a pena arriscar mais ou não.

A casa de apostas Betano oferece um impressionante bônus, boas-vindasde 300 reais para seus novos clientes. Este prêmio em betano app como funciona melhores -venções é uma ótima oportunidade par aumentar suas chances e ganhar permitindo que você tenha mais recursos com-r Em numa variedade por esportes ou eventos!

Para aproveitar do bônus de 300 reais da Betano, você precisa criar uma conta na plataforma e fazer um depósito inicial. O valor o seu depositado será igualado pela casa das apostas até ao número máximo que300\$). Isso significa porque: se Você depositasse 100 dólares em betano app como funciona por exemplo com aBeto adicionaria outros 50 real à betano app como funciona Conta - dando-lhe outro totalde 200 dinheiro para brincar!

Mas lembre-se, existem algumas condições para liberar o bônus de boas–vindas da Betano. Você deve apostas do valor no prêmio 5 vezes em betano app como funciona jogada a combinada com cota as mínimaSde 1.50 antes e poder sacar suas novas ganânciaes! Em resumo, o bônus de boas-vindas da Betano é uma ótima oportunidade para aumentar suas chances em betano app como funciona ganhar e explorar toda variedade que opções a apostas. Então não perca tempo: cadastre -se naBetone hoje mesmo par começar A aproveitar do seu prêmio por 300 reais!

## **betano app como funciona :comprar casino online**

StoIXiman) in 14 markets and employ more than 2.000 people across four continents. GeGeorge Daskalakis | Mentor - Endeavor reece endende.gr 0 : mentors : george-daskalkis .gr-gr, : mors.. : ge r | George DASkALVES | KGK |KG KGB KOGKK|KGBK KGAK!!gr : teorge 0 geek

### **betano app como funciona**

#### **O que é a Betano?**

A Betano é uma renomada casa de apostas online operada pela Kaizen Gaming, empresa premiada presente em betano app como funciona vários países. Atualmente, a plataforma está disponível no mercado nigeriano, podendo ser acessada por dispositivos móveis através do site oficial ou através da aplicação Betano no seu navegador.

#### **Como ver suas apostas na Betano?**

Para ver suas apostas na Betano, é necessário acessar o seu histórico na plataforma. Lá, você poderá ver o status de todas as suas aposta, anteriores, bem como os resultados.

#### **Por que é importante ver suas apostas na Betano?**

Ver suas apostas é fundamental para entender como o seu desempenho está. Através desse histórico, é possível identificar padrões e tendências, bem como erros que possam ser corrigidos.

#### **O que fazer se tiver problemas com o histórico de apostas na Betano?**

Se você está enfrentando dificuldades ao acessar ou atualizar o seu histórico de apostas, recomendamos entrar em betano app como funciona contato com o suporte ao cliente da empresa para obter assistência adicional. A nossa equipe estará à disposição para ajudar a resolver quaisquer problemas e garantir que betano app como funciona experiência seja positiva.

#### **Por que é importante manter o histórico das suas apostas?**

É importante manter o histórico das suas apostas para que possa avaliar o desempenho dos seus esforços e tomar decisões mais informadas nas apostas futuras.

#### **Quando é possível ver minhas apostas na Betano?**

Em geral, o histórico de apostas fica disponível para visualização em betano app como funciona betano app como funciona conta Betano assim que as apostas são finalizadas. Seus resultados são normalmente atualizados em betano app como funciona tempo real no histórico.

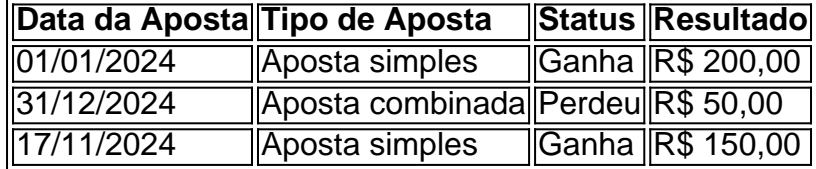

#### **Como ler a tabela de histórico na Betano?**

A tabela de histórico apresenta informações relevantes sobre as suas apostas, como data, tipo de aposta, status e resultado. Dessa forma, é possível avaliar o desempenho das suas aposta, de maneira fácil e rápida.

### **betano app como funciona :free spins bwin**

Após a vitória do Palmeiras por 2 a 0 sobre a Portuguesa, no Estádio do Canindé, o técnico Abel Ferreira revelou um desafio feito ao goleiro Weverton e chamou a responsabilidade por eventuais erros do camisa 21.

"O culpado sou eu porque falo para sair em betano app como funciona todas e se errar a responsabilidade é minha. Quando tentamos inovar, ser melhores, há sempre um processo de aprendizagem. Hoje ele fez exatamente o que eu pedi: uma ele saiu e acertou e na outra errou. É isso que eu quero que ele faça: utilize a altura e envergadura que tem. O único jogador que pode

jogar com a mão dentro da área é o goleiro e nós temos que ter essa vantagem. Estou a desafiálo a arriscar, a sair", disse Abel.

"A forma tática, coragem de sair e arriscar é responsabilidade minha. Agora é um processo que ele vai ser bom goleiro, como já era, e fazer um upgrade para ele ser mais um elemento e nos ajudar sobretudo no jogo aéreo. Não é só a Portuguesa, todas as faltinhas no meio campo, os adversários tem colocado na área e nosso goleiro tem que dar esse passo a frente. É um processo, e aprendizagem é natural que possa haver um ou outro errou ou um ou outro acerto", seguiu.

Juca Kfouri

São Paulo aliviado mantém o Corinthians esperançoso

PVC

Botafogo faz as pazes com a arquibancada

Tales Faria

Lula faz pacto com Lira para votar logo projetos

Josias de Souza

Boulos acerta ao trocar Celta por blindado

O jogador tem sido constantemente criticado neste início de temporada. A primeira motivação foi o fato de não ter defendido nenhuma penalidade na decisão da Supercopa Rei, oportunidade em betano app como funciona que o Verdão foi vice-campeão diante do São Paulo.

Depois, Weverton foi vilão no empate por 2 a 2 com o Corinthians. O Alviverde vencia por 2 a 0 e sofreu a igualdade. O último gol foi um de falta de Rodrigo Garro, no qual Weverton "desistiu" da bola e viu o rival arrancar dois pontos do Verdão na Arena Barueri.

Enquanto isso, contra a Portuguesa, o camisa 21 fez algumas defesas para garantir a baliza a zero, mas quase entregou um gol para a Lusa no primeiro tempo. Depois de cobrança de falta na área, o goleiro espalmou para trás e por pouco não fez contra. Na sequência, se recuperou no lance e mandou para escanteio.

Com crédito e confiança de Abel Ferreira, Weverton segue no time titular do Palmeiras. O Verdão entra em betano app como funciona campo no próximo domingo para clássico contra o São Paulo. A bola rola às 20 horas (de Brasília), no Morumbis. Com 24 pontos, o Alviverde é líder geral do Paulistão.

Carnificina: ONU diz que Gaza tem 17 mil crianças sozinhas e 30 mil mortos

Ilhados em betano app como funciona cabeça d'água: 'Foram 4 horas sem mexer, agarrados e esgotados'

Deputado Capitão Assumção, do PL, é preso pela PF no Espírito Santo

Goleiro brasileiro já custou 4 milhões de euros ao Porto, mas nunca jogou

Treinador revela que Ortega sofreu corte à la Do Bronxs antes do UFC México

Abel revela desafio feito a Weverton e defende goleiro de eventuais erros: "Responsabilidade minha"

Fluminense x LDU: onde assistir ao vivo, escalações e mais

Botafogo x Guarani: que horas é o jogo hoje, onde vai ser e mais

Os Donos da Bola com Neto ao vivo: assista ao programa agora

Corinthians tem retrospecto positivo contra São Bernardo, mas recorte recente preocupa; veja Isreael Adesanya acusa Du Plessis de recusar oferta para liderar o UFC 300

Giuliano desfalca o Santos em betano app como funciona mais da metade dos jogos e deixa Carille com dúvidas no meio-campo

Monaco x Paris Saint Germain: que horas é o jogo hoje, onde vai ser e mais

Treinando normalmente, Jorge só aguarda inscrição no Paulista para ficar à disposição do Santos

Volante? Zagueiro? Entenda função que Raniele exerce no Corinthians de António Oliveira 1996 - 2024 betano app como funciona - O melhor conteúdo. Todos os direitos reservados. Segurança e privacidade

Subject: betano app como funciona Keywords: betano app como funciona Update: 2024/6/23 3:15:48